## **Serie N°1: JS Fundamentals**

[JavaScript]

**Exercise 1:** Type coercion in an operand context (in operators such as  $+, -, *, /, \&\&, \parallel$ ). For each instruction, define:

- The type of each operand
- The possible types of each operand after type conversion
- Possible operation types
- The output

Define the result of each instruction.

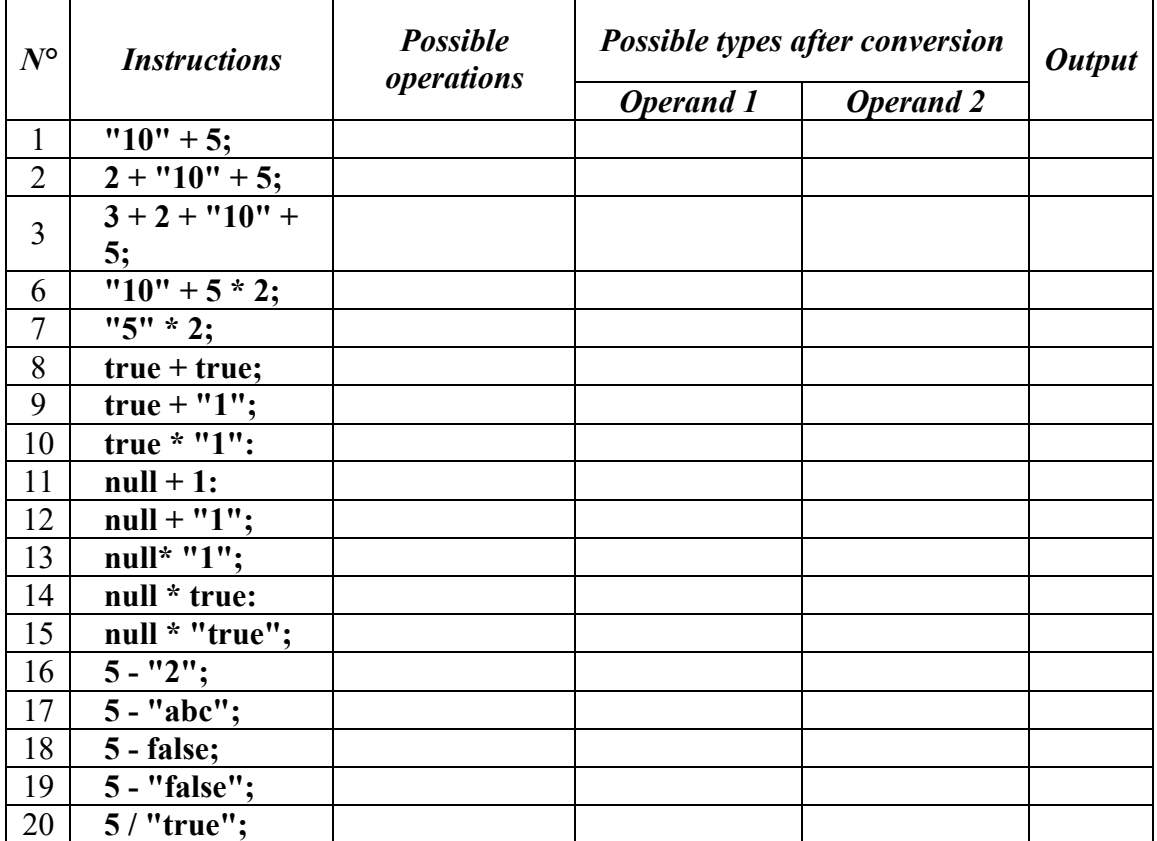

**Exercise 2:** Objects

## $\bullet\bullet\bullet$

```
let student = {
 firstName: "Oussama",
 lastName: "MESSAOUDI",
  id: "124097240293",
 class: "2023",
  contact: {
    email:"example@gmail.com",
    phoneNumber: "0555555555",
    address: "example address"
  \},
  fullName: function() {
      return this firstName+" "+this.lastName;
  \}\};
```
Given the student object structure, respond to the questions bellow:

- 1. Print first name on the console
- 2. Print contact property
- 3. Use the fullName property to print the student full name
- 4. Print email, phone number, and address separately
- 5. Update student first name and last name
- 6. Update student email
- 7. Delete contact property
- 8. Add back contact property with email

**Exercise 3:** Using the student object defined in exercise 2, answer the following questions. Note that any field in the object can be null.

- 1. If *firstName* is not null/undefined, print it, else print "value is null"
- 2. Print student *email* if possible, else print null.
- 3. Print a message in the form of "hello my name is *firstName*, reach me at *phoneNumber*".
- 4. Add a function *incrementBonus* that increments *bonus* property in student object with a value passed as a parameter.
- 5. Call *incrementBonus* and then print *bonus*
- 6. Add the pair key-value *age-24* to student object
- 7. Update *class* to 2022
- 8. Delete *contact* from student object
- 9. Reinsert *email* in *contact* and add it to student object

```
. . .
 1 let student = \{2 //old student fields
 3 incrementBonus: Function(value) {
 4 this bonus = (this. bonus ?? 0) + value;5<sup>-1</sup>\}6 };
 7 console.log(student?.firstName ?? "Value is null");
 8 console.log(student?.contact?.email);
 9 console.log(`hello my name is ${student?.firstName}, reach me at
 ${student?.contact?.phoneNumber}');
10 student.incrementBonus(5);
11 console.log(student?.bonus);
12 student.age = 24;
13 student.class = 2022;
14 delete student.contact;
15 student.contact = {
16 email: "new_email@gmail.com",
17 };
```
## **Exercise 6:**

Write three JavaScript functions that detects changes in two *values* as follows:

- 1. *isValueChanged*: takes two parameters and return:
	- a. true if one of the two values is falsy and the other is truthy
	- b. true if the two values have different types
	- c. if simple types, and have different values return true, else return. False
	- d. if arrays: call *isArrayChanged* to compare both arrays
	- e. if map: call *isMapChanged*
- 2. *isArrayChanged*: takes two arrays and return:
	- a. false if both arrays have the same reference
	- b. true if arrays have different lengths
	- c. check both array value by value, return true if you detect a difference, else return false (use isValueChanged to compare)
- 3. *isMapChanged*: takes two objects and return:
	- a. false if both arrays have the same reference
	- b. true if arrays have different number of keys
	- c. check both objects key by key, return true you detect a difference in key values, else return false (use isValueChanged to compare)

*The checking process starts by calling isValueChanged to compare two values*

```
\bullet \bullet \bullet1 / \star \star2 * Compare to values `before` and `after`, and return true they are diffrent
 3 \times @param \{\{\}\} before
 4 * Qparam { \f} { } after5 \star @returns {bool}
 6 */7 function isValueChanged(before, after) {
        if (!before === !!after) return true; //on of two objects is falsy
 8
        if (typeof before != typeof after) return true;
 910
        if (typeof before !== 'object' || typeof after !== 'object') {
11
            return before !== after;
12
        \}13<sup>7</sup>if (Array.isArray(before)){
14
            isArrayChanged(before, after);
15
        \mathcal{F}16
        return isMapChanged(before, after);
17 }
. . .
 1 / \star \star2 * return true if arrays `before` and `after` are diffrent, else false
 3 \times @param \{[] \} bafore
 4 \times @param \{[] \} after
 5 * @returns {bool}
 6 */7 function isArrayChanged(bafore, after) {
       if (bafore == after) return false;
 8
        if (bafore.length !== after.length) return true;
 9 -10
        for (var i = 0; i < bafore.length; ++i) {
11
            if (bafore[i] !== after[i]) return true;
12
        \}13
        return false;
```
 $14$  }

```
\bullet\bullet\bullet1 / \star \star2 \star Compare two maps `before` and `after`, return true if all key values are
  equal, else false
 3 * Qparam { \} before4 \times @param {{}} after
 5 * @returns {bool}
 6 */7 function isMapChanged(before, after) {
 8
       if (before === after) return false;
 9
       if (Object.keys(before).length != Object.keys(after).length) return true;
       for (const key in after) {
10
           if (!Object.hasOwnProperty.call(before, key)) {
1112
                return true;
13
           \}if (isValueChanged(before[key], after[key])) {
14
15
                return true;
16
           \}17
       \}18
       return false;
19 \}
```